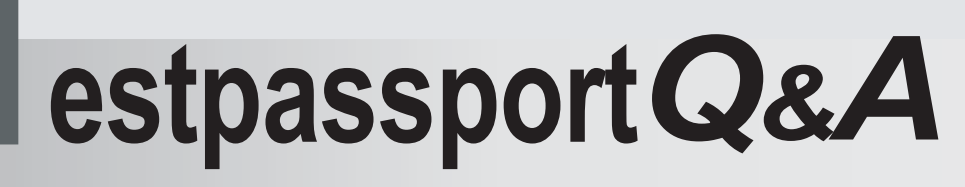

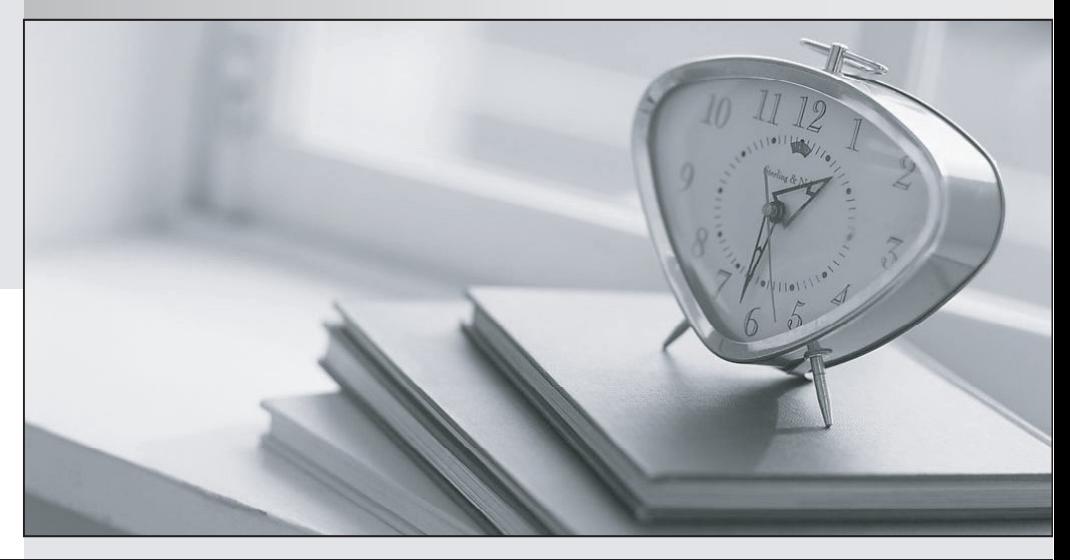

meilleure La qualité  $\overline{e}$ meilleur service

http://www.testpassport.fr

Service de mise à jour gratuit pendant un an

# **Exam** : **PEGACUIS71V1**

### **Title** : Pega Certified UI Specialist (CUIS) 71V1

## **Version** : DEMO

1.In the property reference 'pyWorkPage Customer(I).Name', 'Customer' is \_\_\_\_\_\_\_\_. (Choose One) A. a data page B. a top level page C. a PageList D. an embedded page **Answer:** B

2.Where does the label "CollectTrip Details" come from? (Choose One)

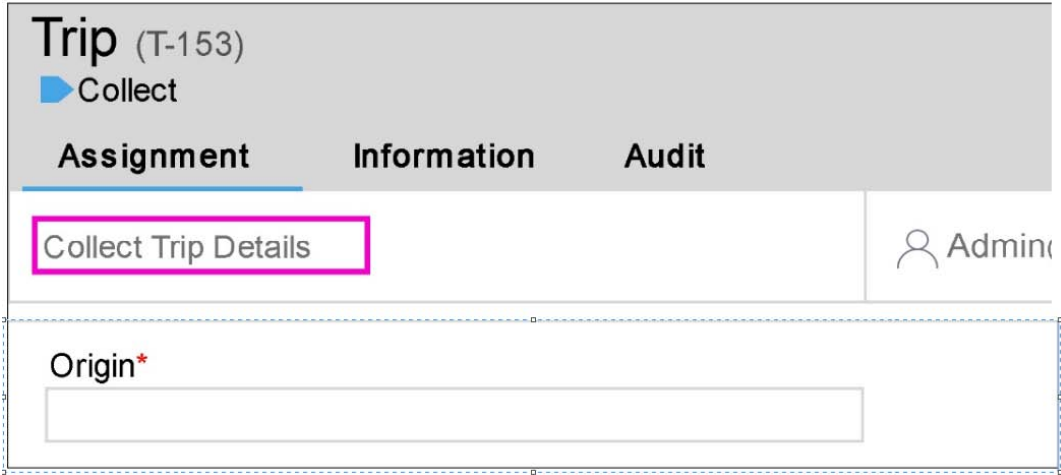

- A. It is set on the assignment shape of the flow
- B. It is the name of the flow action rule
- C. It is the flow action's short description
- D. It is the section rule's short description

#### **Answer:** A

3.You want to ensure that the martial status property is set to one of three values. Married. Single, or Divorced. Which method should you use to accomplish this? (Choose One)

- A. Add them in table values on the property definition
- B. Create a new validate rule to test on those values using if conditions
- C. Reference a new Edit Input rule on the property definition
- D. Use an Edit Validate on the property definition to validate against these values

#### **Answer:** B

4.There is a requirement to display red colored text for the labels of mandatory fields in section shown below. Which of the following options are valid choices to implement this behavior? (Choose One)

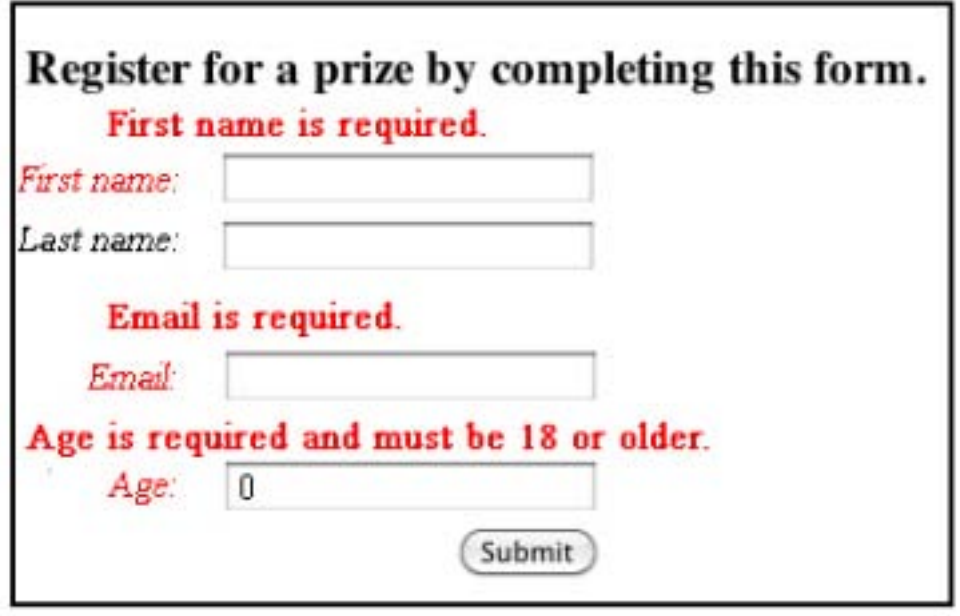

- A. Create a new formal for the label control in the skin rule and reference it in the section
- B. Create a custom style for the skin rule and reference it in the Read-Write cell of the label
- C. Configure the label cell using the inline style editor Embed a custom
- D. CSS in the harness rule and reference it in the Read-Write cell of the label

#### **Answer:** B

5.The localization wizard is used to create a Spanish user interface of a Pega 7 application

that was originally built in English. How would Spanish operators typically be designated to use this new User Interface? {Choose One)

A. Based on an attribute read in from an LDAP directory

- B. With a setting in their corresponding operator instance
- C. Based on the Access Group they belong to
- D. Based on the language settings of their browser

#### **Answer:** C